#### DECISION STRUCTURES, COMPUTING WITH BOOLEANS

CSSE 120 – Rose-Hulman Institute of Technology

## Exam 1

- □ When? Where?: See schedule page
	- **Please get in the habit of checking the schedule page** regularly. Time management is a problem solving process too!
- □ Format:
	- **Paper part: Zelle book, 1 double-sided sheet of notes,** *closed computer*
	- **Programming part: Zelle book, any written notes, and** your computer

Any resources you can reach from Angel by clicking only.

# Possible Topics for Exam 1

- □ Zelle chapters 1-7, 8.4
- $\Box$  algorithm
- comment
- variable, assignment
- $\Box$  identifier, expression
- loop
	- **definite (for)**
	- **E** counted (range function)
- $\square$  phases of software development
- print, input, raw\_input
- import, math functions
- □ int, float, long, conversion
- $\square$  strings (basic operations)
- □ character codes (chr, ord)
- $\Box$  lists (concatenation, slices)
	- $\blacksquare$  list methods
	- $\blacksquare$  indexing
- $\square$  reading, writing files
- $\square$  formatted output using  $\%$
- $\square$  using objects, graphics
- method *vs.* function
- □ event-driven program

## More topics for exam 1

#### $\Box$  functions

- **n** defining
- **a** calling (invoking)
- **<u>n</u>** parameter-passing
- **n** mutable parameters
- $\blacksquare$  optional parameters
- *<u>E</u>* return values
- $\Box$  decision structures
	- $\blacksquare$  if, elif, else
	- **E** computing with Booleans

#### Decision, Decisions

- □ Normally, statements in a program execute in order, one after the other
- $\square$  Sometimes we want to alter the sequential flow of a program
	- What examples have we seen of this?
- □ Statements that alter the flow are called *control structures*
- *Decision structures* are control structures that allow programs to "choose" between different sequences of instructions

## Simple Decisions

- □ The **if** statement
	- $\blacksquare$  if  $\leq$  condition $\geq$ : <body>
	- **O** Semantics:

"if the condition is True, run the body, otherwise skip it"

- **□ Simple conditions** 
	- $\blacksquare$  <expr> <relop> <expr>
	- **O** Some relational operators:

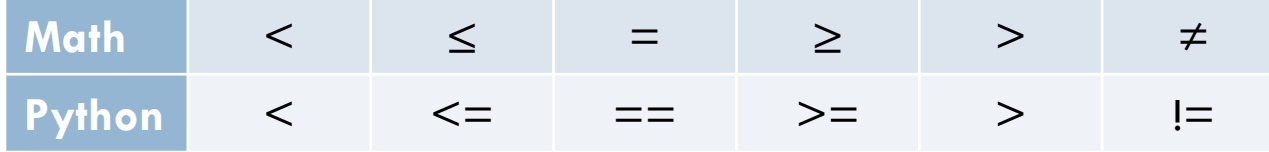

#### Class Exercise

- □ Checkout Session10 project from your SVN repository
- $\Box$  In module grade.py, define a function **grade(score)**
	- **u** where score is an exam score
	- and result is "perfect", "passing", or "failing" based on the score

## More on Comparisons

 Conditions are *Boolean expressions*

- $\blacksquare$  They evaluate to True or **False**
- $\Box$  Try in IDLE:  $>>$  3 < 4  $>>$  42  $>$  7\*\*2 >>> "ni" == "Ni" >>> "A" < "B"  $>>$  " $a''$   $<$  " $B''$   $\sim$  6eorge Boole

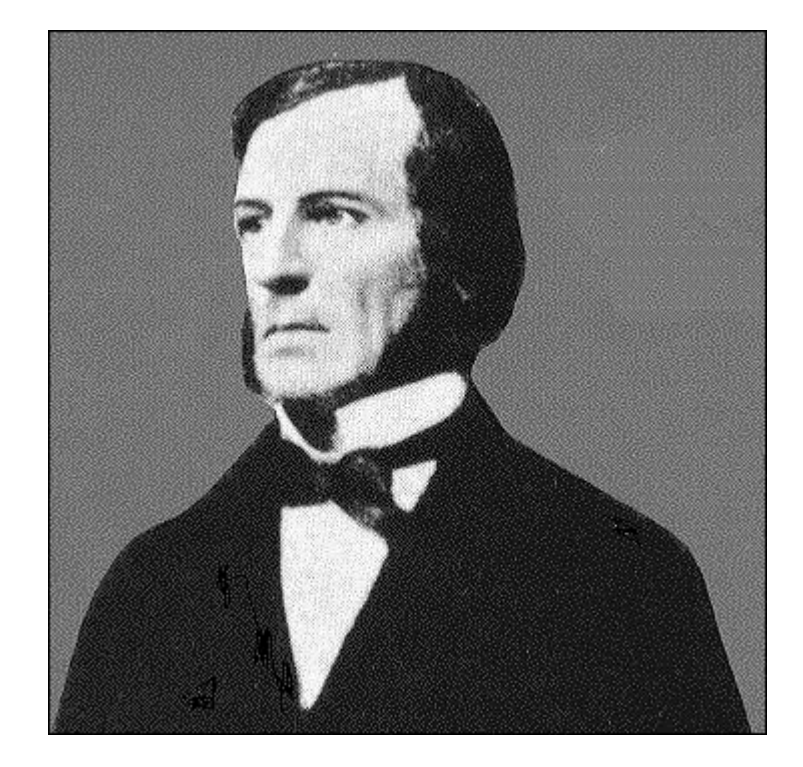

# Boolean Variables and Operations

- Boolean constants: **True**, **False**
- Relational operators (**<**, etc.) produce Boolean values.

 $>> 4 < 5$ True  $>>> 6 = 6$ False

Other Boolean operators: **and**, **or**, **not**

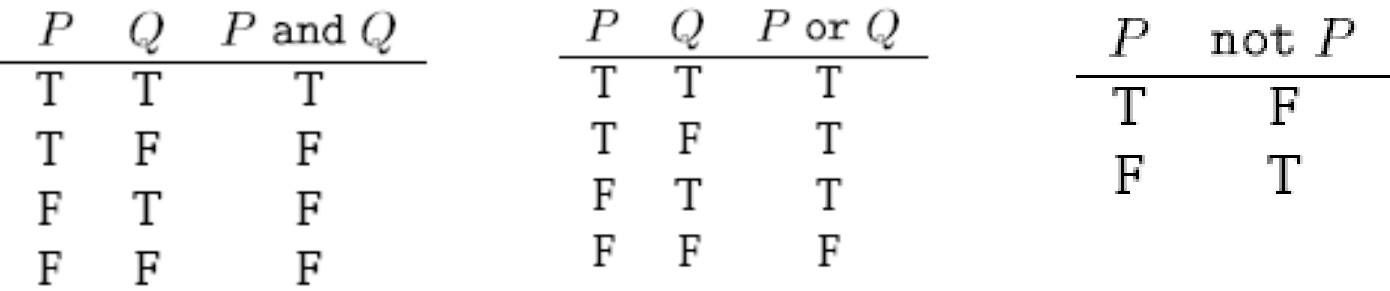

# Having It Both Ways: if-else

- □ Syntax:
	- if <condition>:
		- <statementsForTrue>
	- else:
		- <statementsForFalse>
- □ Semantics:
	- "If the condition is true, execute the statements for true, otherwise execute the statements for false"

A Mess of Nests

□ Can we modify the grade function to return letter grades—A, B, C, D, and F?

#### Multi-way Decisions

□ Syntax: if <condition1>: <case 1 statements> elif <condition2>:  $\leq$ case 2 statements $>$ elif <condition 3>: <case 3 statements> … else: reach here if condition1 is false reach here if condition1 is false AND condition2 is true reach here if BOTH condition1 AND condition2 are false

<default statements>

# Cleaning the Bird Cage

- Advantages of **if-elif-else** vs. nesting
	- **E** Number of cases is clear
	- **Each parallel case is at same level in code**
	- **Less error-prone**
- □ Fix grade function to use if-elif-else statement instead of nesting

# Individual Exercise on Using if-else

Finish the quiz first. Turn it in.

- □ Then open **countPassFail.py**
- Define (in that file) a function **countPassFail(scores)** that
	- $\blacksquare$  takes a list of exam scores
	- *returns* two values:
		- $\blacksquare$  the count of passing scores in the list (those at least 60), and
		- $\blacksquare$  the count of failing scores in the list
- □ Examples:
	- **print countPassFail([57, 100, 34, 87, 74])** prints **(3,2)**
	- **print countPassFail([59])** prints **(0,1)**
	- **print countPassFail([])** prints **(0,0)**
- Commit your project to your repository.

# Begin working on your homework

- □ A version of pizza, polygon, and star that use conditionals
- □ Follow the homework 10 instructions in this order: **□** circleOfCircles
	- Pizza
	- Polygon
	- Star
- □ Use the appropriate PyDev modules in the **Session10** project to solve these problems
- □ Commit your solutions to your repository